# imagicle<sup>®</sup>

# **Get Recordings List**

Returns a collection of completed recordings, sorted by most recent first.

To get detailed information about a single recording use the [Get Recording](https://kbp.imagicle.com/kb/get-recording_536.html) function.

# **Resource URL**

GET fw/Apps/Recorder/WebAPI/Recordings

#### **Resource Information**

- Request Content-Type: application/json
- Response Content-Type: application/json
- Requires authentication: Yes
- Minimum authorization level: Call Recording Base Access

## **URL Parameters**

#### **Paging**

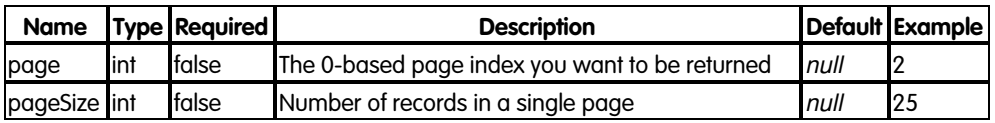

#### **Filtering**

This function supports filtering using the [RHS colon](https://kbp.imagicle.com/kb/overview_520.html#RHSColonSyntax) syntax.

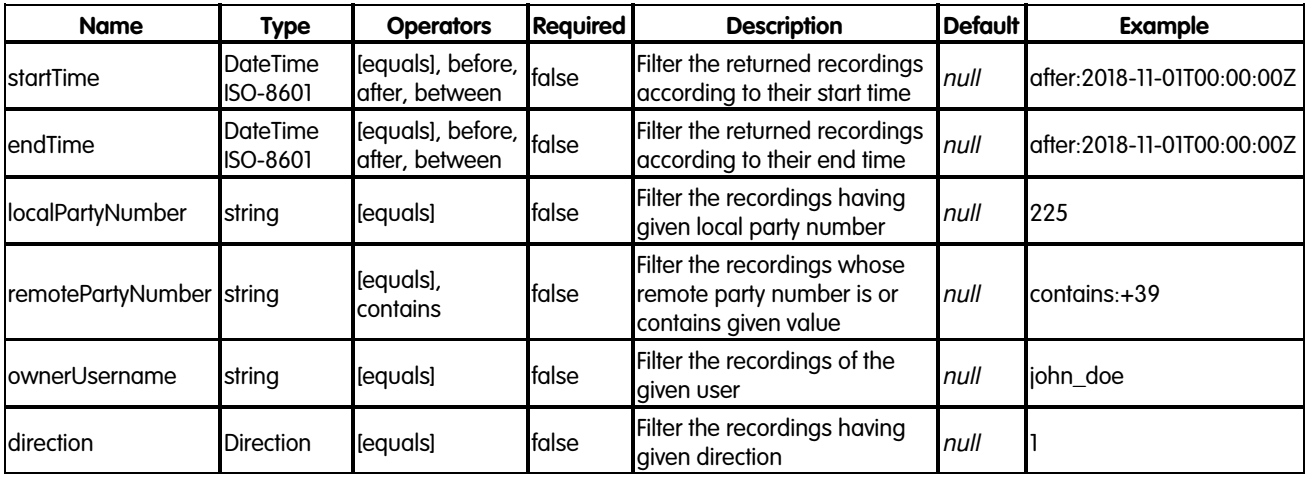

#### **Direction**

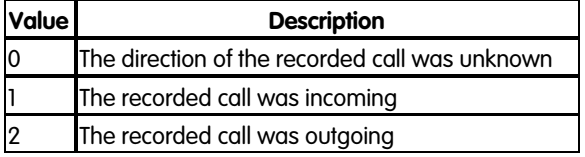

#### **Request body**

# imagicle<sup>®</sup>

None

# **Response**

# **200 OK**

# **Response body**

The response body is an application/json object having the following model:

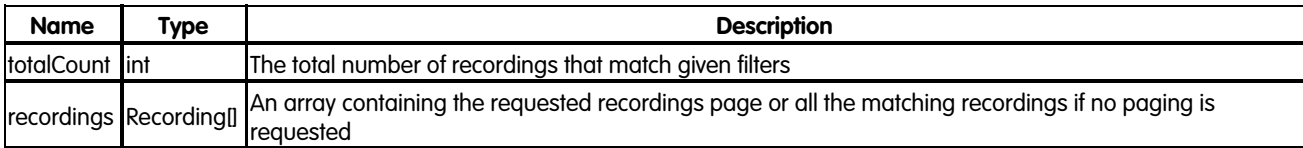

# **Recording**

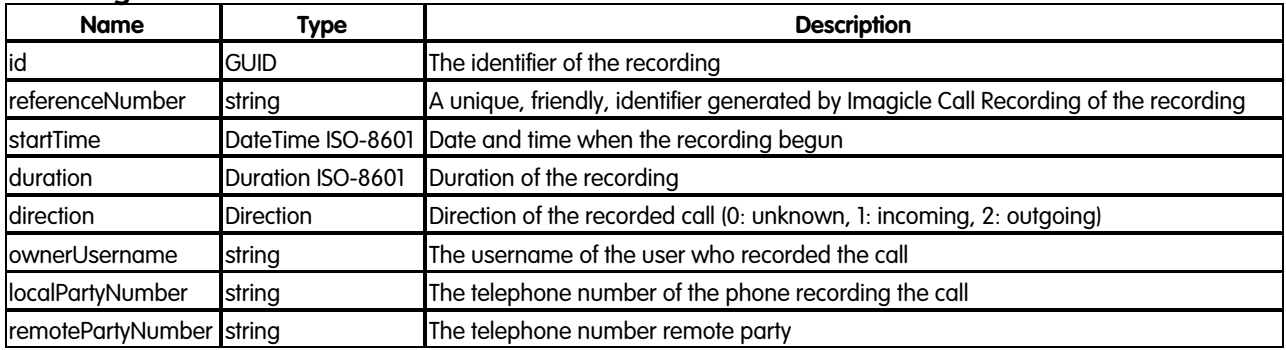

## **Error response**

#### **400 Bad Request**

One or more of the given parameters are invalid

## **Response body**

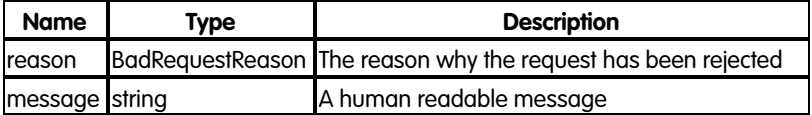

#### **BadRequestReason**

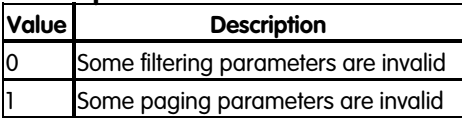

#### **401 Unauthorized**

No authentication provided or wrong user credentials

## **403 Forbidden**

The authenticated user has not sufficient privileges

# imagicle<sup>®</sup>

# **500 Internal Server Error**

An unexpected error occurred

## **504 Gateway Timeout**

When the Call Recording service is down

#### **Examples**

#### **Successful request**

In this example we request the second page of size 2 of all the recordings of the incoming calls started on the 1st of November 2018 and whose remote party number contains "02":

GET fw/Apps/Recorder/WebAPI/Recordings?page=1&pageSize=2&startTime=between:2018-11-01T00:00:00Z;2018-11-02T00:00:00Z

The response status is 200 Ok, and its body is:

```
{
     "totalCount": 50,
     "recordings": [
         {
             "id": "75A90276-E47E-4e9e-B463-E3C743D5FF3A",
             "referenceNumber": "2017000000175",
             "startTime": "2018-11-01T16:39:15.0000000+02:00",
             "duration": "PT1M31.87S",
             "direction": 1,
             "localPartyNumber": "229",
             "remotePartyNumber": "980200",
             "ownerUsername": "user1"
         },
         {
             "id": "966B4AF0-CC56-4724-A640-7025142652EF",
             "referenceNumber": "2017000000193",
             "startTime": "2018-11-01T10:20:59.0000000+01:00",
             "duration": "PT2M20.65S",
             "direction": 1,
             "localPartyNumber": "132",
             "remotePartyNumber": "+390244548866",
             "ownerUsername": "user2"
        }
    ]
}
```
## **Request failure**

In this example we try to filter the recordings with invalid filters:

GET fw/Apps/Recorder/WebAPI/Recordings?startTime=before:2018/45/01&direction=5

The response status is 400 BadRequest.